# <span id="page-0-0"></span>Programowanie w logice i funkcyjne (Prolog), wyklady 5 i 6 (prezentacja niekompletna i przed korektą)

Konrad Zdanowski

4 0 8

## <span id="page-1-0"></span>**Outline**

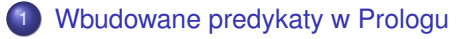

- <sup>2</sup> [Arytmetyka w Prologu](#page-5-0)
- Operacje wejścia/wyjścia
- [Negacja w Prologu](#page-28-0)
- [Inne spójniki zdaniowe w Prologu](#page-50-0)
- [Struktury rekurencyjne](#page-57-0)
	- [Programowanie z akumulatorem](#page-59-0)
	- **·** Listy różnicowe

4 0 8

 $\leftarrow$   $\leftarrow$   $\leftarrow$ 

in the second property

- **Prolog zawiera wiele wbudowanych predykatów.**
- Predykaty rozróżniane sa przez ich nazwe oraz liczbe argumentów.
- Liczbe argumentów możemy oznaczyć przez /*n* po nazwie predykatu.
- Argumenty predykatu w Prologu są oznaczane w zależności od tego, czy powinny być określone czy też nie.
- **•** Przykłady:
	- $\triangleright$  sort(+List,-Sorted)
	- $\blacktriangleright$  between(+Low,+High,?Value).

### Oznaczenia argumentów predykatów

- $\bullet$  ++ argument nie może zawierać zmiennych (ugruntowany),
- $\bullet$  + podstawienie argumentu musi, że argument spełnia żadany typ,
- $\bullet$  – argument pełni rolę argumentu wyjściowego, może być zmienna ale może też być (cześciowo) wyspecyfikowany,
- $\bullet$  --  $-$  argument musi być zmienna,
- $\bullet$  ? argument powinien być warto sciowany do odpowiedniego typu (zmienna jest dowolnego typu),
- $\bullet$  @ argument nie bedzie dokładniej wartościowany.

イロト イ押 トイヨ トイヨ トー

## Przykłady predykatów

- between(+Low, +High, ?Value),
- **O** length(?List, ?Int).
	- $\blacktriangleright$  length  $(X, N)$  zwróci wiele odpowiedzi.
	- $\blacktriangleright$  length(f(X),N) zwróci błąd.

イロメ イ母メ イヨメ イヨメ

## <span id="page-5-0"></span>**Outline**

[Wbudowane predykaty w Prologu](#page-1-0)

- <sup>2</sup> [Arytmetyka w Prologu](#page-5-0)
- Operacje wejścia/wyjścia
- [Negacja w Prologu](#page-28-0)
- [Inne spójniki zdaniowe w Prologu](#page-50-0)
- [Struktury rekurencyjne](#page-57-0)
	- [Programowanie z akumulatorem](#page-59-0)
	- **·** Listy różnicowe

4 0 8

 $\leftarrow$   $\leftarrow$   $\leftarrow$ 

in the second property

## Arytmetyka w Prologu

- Wszystko jest termem.
- $\bullet$  ?- 2+2 == 4. false.  $? - 2 + 2 = 4$ . false.

#### **• Baza wiedzy**

ladna(3). ladna(X+Y).

#### **Wtedy**

```
?- ladna(3).
true.
? - ladna(5+2).
true.
? - ladna(4-1).
false.
```
画

≮ロト (御) (連) (連) (

## Arytmetyka w Prologu

- Arytmetyka wymaga oddzielnego zestawu operatorów, zeby Prolog ˙ wiedział, że ma potraktować termy jak zapis liczb.
- Operatory te wykonuja ewaluacje termów arytmetycznych.
- $\bullet = :=, = \setminus =, \le, >, = \le, >=$
- Aby Prolog mógł obliczyć  $t = := s$  termy  $t$  oraz s muszą posiadać wartość przy aktualnie skonstruowanym wartościowaniu.

( ロ ) ( <sub>何</sub> ) ( ヨ ) ( ヨ ) (

#### • Predytaktów arytmetycznych nie można zmienić.

```
?- assert(2>4).
ERROR: No permission to modify static procedure \'(>)/2'ERROR: In:
ERROR: [8] assert(2>4)
ERROR: [7] <user>
```
イロト イ母 トイヨ トイヨ トーヨー

• Aby "przypisać" zmiennej wartość arytmetyczną (czyli zunifikować wartość arytmetyczną ze zmienną) używamy

```
N is term.
```
- $\bullet$  Uzgodnienie N is term polega na przypisaniu N wartości arytmetycznej wyrażenia term. Wartość ta musi istnieć.
- Inne operatory arytmetyczne w Prologu to m.in.
	- $\blacktriangleright$  +, -,  $\star$ .
	- $\triangleright$  X / Y dzielenie wymierne,
	- $\triangleright$  X //  $\triangleright$  dzielenie całkowito liczbowe,
	- $\blacktriangleright$  X mod Y.
	- $\blacktriangleright$  sqn/1, sqrt/1, ...

イロト イ母 トイヨ トイヨ トーヨ

- $\bullet$  W wyrażeniu  $N$  is term po lewej stronie występuje zmienna lub stała, po prawej wyrażenie arytmetyczne, które można wyliczyć.
- $\bullet$  W term moga wystepować zmienne ale musza mieć przypisana wartość arytmetyczna.
- $\bullet$  Wartość termu  $\tan$  jest wyliczana a następnie jest unifikowana z N.

• W Prologu możemy podstawić bardziej złożony term za zmienna, pod którą już coś podstawiliśmy

```
?- X=f(Z), X=f(h(w,W)).
X = f(h(w, W)),
Z = h(w, W).
```
• Wartości arytmetyczne to stałe, więc nie możemy zmienić wartości zmiennej, która posiada już wartość numeryczną.

?- X is 4, X is X+1. false.

 $\bullet$  Aby używać zmienną o nowej wartości, trzebą wprowadzic nową zmienną

```
?- X is 4, Y is X+1.
X = 4,
Y = 5.
```
KET KULA KET KET KURA

#### Przykłady użycia is

 $\bullet$  ?- Y is 2+X. ERROR: Arguments are not sufficiently instantiated ERROR: In: ERROR: [8] 13204 is 2+ 13212 ERROR: [7] <user> ?- X=3, Y is 2+X.  $X = 3$ ,  $Y = 5.$  $9 - 2 + 3$  is  $2 + 3$ . false.  $? - 2+X = 2+3$ .  $X = 3$ .  $\bullet$  ?- 5 is 2+3. true.  $? - 5 = 2 + 3$ . false.

K ロ ▶ K 御 ▶ K 重 ▶ K 重 ▶ 「重 」 約 9,0^

## Przykłady z '=:='

 $\bullet$  '=:=' oblicza wartość obu argumentów i sprawdza czy sa równe.

```
\bullet ?- 1 =:= sin(pi/2).
 true.
```

```
? - 1 is sin(pi/2).
false.
```

```
? - 1.0 is sin(pi/2).
true.
```

```
? - 1 = 1.0.
false.
```
◆ロ→ ◆御→ ◆唐→ ◆唐→ →唐

## A petle w Prologu robimy tak ...

· Nieskończona petla:

```
unbdloop(L,L).
unbdloop(L, X):-unbdloop(L, Z), X is Z+1.
?- unbdloop(4,X).
X = 4 ;
X = 5 ;
X = 6 ;
X = 7 ;
X = 8 ;
```
...

• unbdloop(L,X):-unbdloop(L,X-1). nie zadziała bo 'X-1' to term a nie liczba.

イロト イ母 トイヨ トイヨ トーヨー

## A petle w Prologu robimy tak ...

- **Nieskończona petla:**
- 'repeat' jest atomem, który odnosi sukces dowolnie wiele razy,
- możemy go użyć do stworzenia petli nieskończonej,
- Nie próbujmy tego w domu:

```
?- repeat, write ('Jestem w petli'), fail.
```
## Petle w Prologu robimy tak ...

#### **•** Petla ograniczona

```
bdloop(L,H): - L=< H,unbdloop(L,X),
                 write(X),nl,
                 X>=H, \vdots.
```

```
?- bdloop(4, 6).
4
5
6
true.
```
画

≮ロト (御) (連) (連) (

## Petle w Prologu robimy tak ...

• Prolog posiada wbudowany predykat

between(+Low, +High, ?Value),

który uzgadnia Value z kolejnymi liczbami pomiędzy Low i High.

- $\bullet$  High może mieć wartość inf lub infinite.
- Daie to nam łatwy sposób stworzenia petli

```
loop(L,H) :- between(L,H,X), write(X), nl, fail.
loop(L,H).
```

```
?-loop(3,5).
3
4
5
true.
```
( ロ ) ( 何 ) ( ヨ ) ( ヨ ) (

## <span id="page-18-0"></span>**Outline**

[Wbudowane predykaty w Prologu](#page-1-0)

- <sup>2</sup> [Arytmetyka w Prologu](#page-5-0)
- Operacje wejścia/wyjścia
- [Negacja w Prologu](#page-28-0)
- [Inne spójniki zdaniowe w Prologu](#page-50-0)
- [Struktury rekurencyjne](#page-57-0)
	- [Programowanie z akumulatorem](#page-59-0)
	- **·** Listy różnicowe

4 0 8

 $\leftarrow$   $\leftarrow$   $\leftarrow$ 

ik Bikik B

# Wypisywanie informacji

- $\bullet$  'write/1' wypisuje wartość argumentu (term) na aktualny strumień wyjściowy,
- $\bullet$  'nl' wypisuje nowa linię,
- $\bullet$  Jeśli nazwa atomu zaczyna się dużą literą lub zawiera spacje, potrzebujemy apostrofów.

```
?- write(Jan).
_16048
true.
?- write('Jan').
Jan
true.
?- write('Jan').
Jan
true.
```

```
?- write(jan kowalski).
ERROR: Syntax error: Operator expected
ERROR: write(jan
                                    イロン イ団ン イヨン イヨン 一番
```
## Wczytywanie informacji

- 'read/1' oczytuje informacje z aktualnego wejścia,
- $\bullet$  'read(X)' uzgadania X z odczytanym wejściem,
- $\bullet$  aby X był poprawnym termem ciąg znaków powinien kończyć się kropką (która nie jest wczytywana) i spacją lub 'enter',

## Pojedyńcze znaki

- 'put(znak)', put(number)',
- $\bullet$  'get(X)' wczytuje znak pomijając spacje,
- $\bullet$  'get0(X)' wczytuje znak (również spacje),
- $\bullet$  obie wersje 'get' unifikuja X z wartościa ASCII.

イロト イ母ト イヨト イヨト

## Praca z plikami

- **•** Prolog operuje na
	- **Example 2** *current input stream*,
	- **•** *current output stream.*
- **•** Domyślnie są to klawiatura i ekran (nazywane *user*).
- Poza tymi strumieniami można otwierać pliki.
- Jest tylko jeden strumień wejściowy i jeden wejściowy.
- $\bullet$  Zaden plik nie może być jednocześnie wejściowy i wyjściowy.

### Praca z plikami

- $\bullet$  'tell/1(nazwa pliku)' ustala strumień wyjściowy,
	- $\blacktriangleright$  jeśli plik nie istnieje, to jest tworzony,
	- $\blacktriangleright$  jeśli plik nie jest otwarty, to jego zawartość jest kasowana,
- 'told/0' zamyka plik, który jest aktualnym strumieniem wyjsciowym, tylko ´ taki plik może być zamknięty,
- **•** po wykonaniu 'told' strumieniem wyjściowym staje się user,
- $\bullet$  'telling/1(X)' unifikuje X z nazwa struminia wyjściowego,
- 'append/1' tak jak 'tell' ale dopisuje do pliku.

### Praca z plikami

- $\bullet$  'see/1(nazwa pliku)' ustala strumień wejściowy,
	- $\blacktriangleright$  jeśli plik nie istnieje, zgłaszany jest błąd,
	- ▶ plik nie może być jednocześnie strumieniem wejściowym i wyjściowym,
- $\bullet$  'seen/0' zamyka plik, który jest aktualnym strumieniem wejściowym, tylko taki plik może być zamknięty,
- **·** po wykonaniu 'seen' strumieniem wyjściowym staje się user,
- $\bullet$  'seeing/1(X)' unifikuje X z nazwa struminia wejściowego,

## Przykład (za Bramer 2013)

```
readline:-get0(X),process(X).
process(10).
process(X):-X=-10, put(X), nl, readline.
?- readline.
 |: wiersz
w
i
e
r
s
z
true
```
∍

K ロ ▶ K 御 ▶ K 君 ▶ K 君 ▶ ...

## Przykład (za Bramer 2013)

#### Kopiowanie znaków z terminala do pliku wyjściowego aż do przeczytania '!'.

```
copychars(Outfile):- telling(T),tell(Outfile),
copy_characters,told,tell(T).
copy_characters:-get0(N),process(N).
/* 33 is ASCII value of character ! */
process(33).
process(N):-ND\D33,put(N),copy_characters.
```
?-copychars('plikwyjsciowy.txt').

イロト イ母 トイヨ トイヨ トーヨー

## Przykład (za Bramer 2013)

Niech plik people.txt zawiera:

```
jan. kowalski. 34. elektryk.
adam. abacki. 43. weterynarz.
 setup:-seeing(S), see('people.txt'),
read_data,
write('Data read'),nl,
seen, see (S).
read_data:-
read(A),process(A).
process(end).
process(A):-
read(B), read(C), read(D),
assertz(person(A, B, C, D)), read data.
```
◆ロ→ ◆御→ ◆唐→ ◆唐→ →唐

## <span id="page-28-0"></span>**Outline**

[Wbudowane predykaty w Prologu](#page-1-0)

- <sup>2</sup> [Arytmetyka w Prologu](#page-5-0)
- Operacje wejścia/wyjścia
- [Negacja w Prologu](#page-28-0)
- [Inne spójniki zdaniowe w Prologu](#page-50-0)
- [Struktury rekurencyjne](#page-57-0)
	- [Programowanie z akumulatorem](#page-59-0)
	- **·** Listy różnicowe

4 0 8

 $\leftarrow$   $\leftarrow$   $\leftarrow$ 

ik Bikik B

## Negacja w Prologu

- W Prologu funkcjonuje założenie o domkniętości świata (closed world assumption, cwa).
- Oznacza ono, że nie jest prawdziwe nic, co nie jest zawarte w bazie wiedzy lub z niej nie wynika.
- Na podstawie cwa, negacja predykatu, *¬P*, mogłaby byc uznana za ´ prawdziwa, jeśli nie uda sie jej udowodnić P.
- Ale brak dowodu jest nierozstrzygalny (jest co-rekurencyjnie przeliczalny).

イロト イ母 トイヨ トイヨ トー

- Dowód P to skończony świadek na prawdziwość P.
- **Brak dowodu P nie można wyrazić za pomoca skończonego obiektu.**
- **·** Brak dowodu to informacia, że która mówi, że żaden z nieskończenie (przeliczalnie) wielu obiektów nie jest dowodem *P*.
- Tylko gdy ograniczymy zbiór możliwych dowodów do skończonego, wiemy, że dowód nie istnieje.

- Negacja jako skończona refutacja (negation as failure, naf) to reguła, która mówi, że jeśli Prolog w skończonym wnioskowaniu (obliczeniu) wykluczy możliwość dowodu P, to negacja P kończy się sukcesem.
- $\bullet$  Jeśli w bazie wiedzy mamy tylko klauzule na (a, b) to pytanie ?-na (b, a) ma skończona refutacje.
- Nie istnieja w bazie wiedzy klauzule, których głowa unifikuje sie z na(b,a).
- not (na(a,b)) jest potwierdzone przez Prolog.

• Niech baza wiedzy zawiera:

```
na(a,b).
na(X,Y):=na(X,Y).
```
- $\bullet$  na(b, a) wciaz nie jest dowodliwe.
- not (na(b, a)) jest prawdziwe przy założeniu o domknietości świata.
- $\bullet$  not (na(a, b)) nie ma skończonej refutacji, bo druga klauzula może być wykorzystana w dowodzie dowolnie wiele razy.
- $\bullet$  not (na(b, a)) nie jest prawdziwe przy interpretacji negacji jako skończonej refutacji.
- **Prolog w swoim obliczeniu używa negacji jako skończonej refutacji.**

イロト イ母 トイヨ トイヨ トー

- **Prolog przestaje być oparty tylko o wnioskowanie w logice.**
- **Żadna negacja nie wynika ze zbioru formuł Hornowskich.**
- Wnioskowanie w Prologu przestaje być poprawne.
- Potrzebujemy innej semantyki.

- $\bullet$  Jeśli Prolog udowni P(X) to poda podstawienie ( $X \mapsto t$ ) takie, że P(t) też jest dowodliwe, t jest świadkiem na  $P(X)$ .
- $\bullet$  Jeśli Prolog nie udowodni P(X) to znaczy, że nie istnieje t, dla którego Prolog udowodniłby P(t).
- $\bullet$  Jesti Prolog udowodni not(P(X)) to nie konstruuje podstawienia ( $X \mapsto t$ ), bo dowód not $(P(X))$  to informacia, że  $P(X)$  nie ma dowodu.
- $\bullet$  Jeśli Prolog nie udowodni not(P(X)) to nie znaczy, że nie uda mu sie udowodnić not(P(t)) dla pewnego termu t.

( ロ ) ( <sub>何</sub> ) ( ヨ ) ( ヨ ) (

## Przykład – negacja

• Niech baza wiedzy to

p(a).

 $:-p(X)$ .  $\bullet$ X=a.  $:$  - not  $(p(X))$ . false.  $: -not(p(b))$ . true.

画

K ロ ▶ K 御 ▶ K 唐 ▶ K 唐 ▶ .

- Negacji w Prologu możemy używać w założeniach klauzuli.
- *Klauzula uogólniona* to klauzula postaci

$$
P \leftarrow P_1, \ldots, P_n,
$$

gdzie *P* to formuła atomowa a  $P_1, \ldots, P_n$  to formuły atomowe lub ich negacje.

イロト イ母 トイラ トイラトー

## Przykład – negacja w uogólnionych klauzulach

- Dodanie negacji w załozeniach klauzuli zmienia zachowanie Prologu. ˙
- $\bullet$  Przestaje działać zasada, że brak dowodu P(X) skutkuje brakiem dowodu  $P(t)$ , dla dowolnego podstawienia ( $X \mapsto t$ ).
- Niech baza wiedzy to

```
p(a).
q(X) := \{ + p(X) \}.
```

```
:-q(X) .
0
    false.
    :- q(a).
    false.
    :-q(b).
```
 $t$ rue.

イロト イ母 トイヨ トイヨ トー

#### Przykład – negacja jako skończona refutacja

 $p:$  - not  $(q)$ .  $q:=r(\text{ala}).$ r(ola).

 $? -p.$ true.

画

K ロ ▶ K 御 ▶ K 君 ▶ K 君 ▶ ...

```
\bullet r(ola).
  e(X):=r(X).
  ? - \ + e(X).
  false.
  ?-\ + e(ala).
```

```
true.
```
- $\bullet$  ?- \+ e(X). odnosi porazke bo ?-e(X). odnosi sukces dla X=ola.
- $\bullet$  Porażka  $\rightarrow$   $\bullet$  (X). nie oznacza, że dla bardziej szczegółowego podstawienia (np. X=ala) nie uzyskamy sukcesu.
- W przypadku formuł atomowych (bez negacji), porażka  $P(X)$  implikuje porażkę dla wszystkich podstawień.

イロメ イ母メ イヨメ イヨメー

- Sukces  $?$   $\rightarrow$   $P(X)$ . oznacza, że $?$ - $P(X)$ . ma (skończona) refutację.
- $\bullet$  Refutacja ?-P(X) oznacza, że dla żadnego podstawienia  $X=t$  nie można udowodnić  $P(t)$ .
- Oznacza to, ze˙ *∀X¬P*(*X*).

- Porażka ?-  $\rightarrow$  P(X). oznacza, że ?-P(X). udało się udownić dla pewnego podstawienia X=t.
- Oznacza to, ze˙ *∃XP*(*X*).
- Wciąż możliwe jest, że  $?-\rightarrow P(t)$  odniesie sukces dla pewnego podstawienia X=t.

イロト イ母ト イヨト イヨト

• Podczas sprawdzania negacji predykatu Prolog uwzględnia skonstruowane podstawienie.

```
\bullet w(f(ala)).
  u(X) := X=h(Z), \rightarrow w(X).
  ? - u(X).
  X = h(896).
```
イロト イ押ト イヨト イヨトー

## Przykład

 $\bullet$  liar(X) :- \+ liar(X).

- $\bullet$  liar(X). odniesie sukces (true), jeśli not (liar(X)). odniesie sukces.
- $\bullet$  not (liar(X)) odniesie sukces, jeśli liar(X) ma skończona refutacje.
- $\bullet$  Wniosek, jeśli liar (X) ma skończona refutacje, to liar (X) odniesie sukces.
- liar(X) odniesie porazke (false), jeśli not (liar(X)) odniesie porażke.
- $\bullet$  not (liar(X)) **odniesie porazke, jeśli** liar(X) **odniesie sukces.**
- Wniosek: jeśli liar $(X)$  odniesie sukces, to liar $(X)$  odniesie porazke.

∢ ロ ▶ ( 何 ) ( ( ヨ ) ( ヨ ) ( ・

### Przykład

 $\bullet$  liar(X) :- \+ liar(X).

- $\bullet$  Jeśli liar(X) ma skończona refutacje, to liar(X) odniesie sukces.
- $\bullet$  Jeśli liar(X) odniesie sukces, to liar(X) odniesie porażkę.
- $\bullet$  Wobec tego  $\text{liar}(X)$  nie może mieć ani skończonej refutacji ani nie może odnieść sukcesu.
- $\bullet$  Obliczenie Prologa na liar (X) nie zakończy się.

## Stratyfikacja programów

- **Prolog nie zmusza nas do stratyfikacji programów.**
- Stratyfikacja może pomóc w zrozumieniu co się dzieje z programem.
- **Program** *P* jest stratyfikowalny jeśli predykaty występujące w *P* można podzielić na zbiory  $P_0, \ldots, P_k$  tak, że dla każdego  $i \leq k$  i dla każdego *q ∈ P<sup>i</sup>* ,

*jeśli klauzula w P ma cel q, to w ciele tej klauzuli mogą wystąpić negacje predykatów tylko z*  $P_0, \ldots, P_{i-1}$ *.* 

( ロ ) ( <sub>何</sub> ) ( ヨ ) ( ヨ ) (

#### Modele stabilne – stable model semantics

- Niech *P* program bez negacji.
- **Niech** *M* model o universum Herbranda.
- Model stabilny *M* dla *P* to minimalny model dla *P*.
- $\bullet$  Jesli  $P_{KRT}$  to wszystkie podstawienia bez zmiennych wolnych klauzul w *P*, to w *M* prawdziwe sa tylko te atomowe fakty, które dadza się udowodnić w  $P_{K R Z}$  (w rachunku zdań).

#### Modele stabilne – stable model semantics

- **Niech P program z negaciami a**  $P_{KRT}$  **jak na poprzednim slajdzie.**
- Niech *M* model o uniwersum Herbranda.
- Niech  $P_M$  to program powstały z  $P_{KRZ}$  gdzie:
	- $\blacktriangleright$  jeśli w  $P_{K R Z}$  jest klauzula *C* postaci

$$
q \leftarrow \ldots, not(r(\overline{t}),\ldots
$$

i  $r(\overline{t})$  jest prawdziwe w M to wykreślamy C,

- $\triangleright$  usuwamy wszystkie literały z negacjami z pozostałych klauzul (te literały są prawdziwe w *M*).
- Model stabilny *M* dla *P* to minimalny model dla *P<sup>M</sup>* .

#### Modele stabilne

#### Twierdzenie 1

*Jeśli M jest modelem stabilnym dla P i z P wynika*  $q(\overline{t})$ *, to M spełnia*  $q(\overline{t})$ *.* 

**Uwaga.** Model stabilny może nie istnieć lub może nie być wyznaczony jednoznacznie. **Uwaga.** Powyżej mamy twierdzenie o poprawności SLDNF rezolucji względem modeli stabilnych. **Uwaga.** Twierdzenia o pełności dla SLDNF rezolucji wymagałyby wprowadzenia nowych pojęć.

### Przykład – modele stabilne

- Program L= $\{\text{liar}(X):-\text{liar}(X)\}$  nie ma modelu stabilnego.
- Niech c bedzie jedyna stałą. Mamy więc dwa modele
	- ► *M*<sub>0</sub> odpowiadający teorii pustej  $\emptyset$ ,
	- $\blacktriangleright$  *M*<sub>1</sub> odpowiadający teorii { liar(c) }.
- **•** Program odpowiadający  $M_0$  to liar (c). ale  $M_0$  go nie spełnia.
- Program odpowiadający  $M_1$  to program pusty, ale  $M_1$  nie jest dla niego modelem minimalnym, a więc  $M_1$  nie jest modelem stabilnym.

## <span id="page-50-0"></span>**Outline**

[Wbudowane predykaty w Prologu](#page-1-0)

- <sup>2</sup> [Arytmetyka w Prologu](#page-5-0)
- Operacje wejścia/wyjścia
- [Negacja w Prologu](#page-28-0)
- [Inne spójniki zdaniowe w Prologu](#page-50-0)
	- [Struktury rekurencyjne](#page-57-0)
		- [Programowanie z akumulatorem](#page-59-0)
		- **·** Listy różnicowe

スタトス ミトス ミト

4 D.K.

- Dodatkowe spójniki zdaniowe (w tym negacja) pozwalają na lepsza kontrole obliczeniem Prologu.
- Zwiekszają one jednak czas obliczenia.
- Zmniejszają też czytelność programu.
- Powinny być stosowane z rozwagą.

#### **Alternatywa**

- Równoważna jest koniunkcja następujących dwóch formuł
	- <sup>I</sup> *A ∧ B ∧ C → D*,
	- <sup>I</sup> *A ∧ E ∧ C → D*,
- $\bullet$  z formuła
	- <sup>I</sup> *A ∧* (*B ∨ E*) *∧ C → D*.
- Alternatywa, z punktu widzenia siły wyrazu logiki, nie jest w Prologu potrzebna.

イロト イ押 トイヨ トイヨ トーヨ

#### Alternatywa

- $\bullet$  Alternatywe wyraża średnik ';'.
- Alternatywa pozwala na lepszą kontrolę sterowaniem inferencji w Prologu.
- $\bullet$  Prolog starając się uzgodnić alternatywe  $(A;B)$  najpierw uzgadania A a następnie, kiedy wyczerpie wszystkie możliwości uzgodnienia A, uzgadania B.
- Zakładamy tutaj, że A nie jest implikacją, czyli nie jest postaci (C->D).

イロト イ母ト イヨト イヨト

#### **Implikacja**

#### • Rozważmy implikację postaci

```
(Warunek -> Wtedy), Kontynuacja.
```
- $\bullet$  Aby uzgodnić (Warunek  $\rightarrow$  Wtedy) Prolog wykonuje Warunek,!,Wtedy.
- $\bullet$  Jeśli się to powiedzie, to wykonywana jest Kontynuacja.
- $\bullet$  Jeśli  $\text{Warunek}$  się nie powiedzie, to cała implikacja uznawana jest za nieuzgodnioną (inaczej niż klasycznie).
- **Uwaga!** Warunek jest uzgodniany tylko raz (odcięcie).

イロト イ母 トイヨ トイヨ トー

## Implikacja 'if-then-else'

#### • Rozważmy implikację postaci

```
(Warunek -> Wtedy;Przeciwnie), Kontynuacja.
```
- Aby uzgodnić (Warunek -> Wtedy; Przeciwnie) Prolog uzgadnia Warunek.
- $\bullet$  Jeśli sie to powiedzie, to wykonywana jest !, Wtedy, a potem, w przypadku sukcesu, Kontynuacja.
- $\bullet$  Jeśli Warunek się nie powiedzie, wykonywane jest Przeciwnie, i w przypadku sukcesu Kontynuacja.

イロメ イ母メ イヨメ イヨメー

## Przykład

#### **o** Term

```
(Warunek->Wtedy;true)
```
odpowiada klasycznej implikacji, która jest prawdziwa, gdy jej poprzednik jest fałszywy.

• Gdy Warunek nie powiedzie się, nie jest tworzone żadne nowe podstawienie.

イロト イ母 トイラ トイラトー

## <span id="page-57-0"></span>**Outline**

[Wbudowane predykaty w Prologu](#page-1-0)

- <sup>2</sup> [Arytmetyka w Prologu](#page-5-0)
- Operacje wejścia/wyjścia
- [Negacja w Prologu](#page-28-0)
- [Inne spójniki zdaniowe w Prologu](#page-50-0)

#### <sup>6</sup> [Struktury rekurencyjne](#page-57-0)

- [Programowanie z akumulatorem](#page-59-0)
- **•** Listy różnicowe

4 D F

 $\leftarrow$   $\leftarrow$   $\leftarrow$ 

**REPARE** 

## Struktury rekurencyjne

- Struktury rekurencyjne (lista, drzewo, . . . ) reprezentujemy w Prologu jako termy.
- Szczegóły reprezentowania takich struktur były prezentowane na poprzednich wykładach.
- Teraz zajmiemy się pewnymi ciekawymi technikami programowania z wykorzystaniem list.

イロト イ母ト イヨト イヨト

## <span id="page-59-0"></span>**Outline**

[Wbudowane predykaty w Prologu](#page-1-0)

- <sup>2</sup> [Arytmetyka w Prologu](#page-5-0)
- Operacje wejścia/wyjścia
- [Negacja w Prologu](#page-28-0)
- [Inne spójniki zdaniowe w Prologu](#page-50-0)

#### <sup>6</sup> [Struktury rekurencyjne](#page-57-0)

- [Programowanie z akumulatorem](#page-59-0)
- **·** Listy różnicowe

4 0 8

 $\leftarrow$   $\leftarrow$   $\leftarrow$ 

ik Bikik B

#### Programowanie z akumulatorem

- Przeglając struktury często potrzebujemy zachowywać elementy, które już odwiedziliśmy lub częściowe wyniki obliczenia.
- Służy do tego technika programowania z akumulatorem.

• Możemy policzyć długość listy używając akumulatora

```
listlen(L,N):-listlenacc(L,0,N).
```

```
listlenacc([],A,A).
listlenacc([G|O], A, N): - A1 is A+1, listlenacc(O, A1, N).
```
• W akumulatorze przechowujemy ile elementów listy już widzieliśmy.

イロト イ母 トイヨ トイヨ トー

## Przeglądanie grafu

• Czy wierzchołek Y jest osiągalny z wierzchołka X?

- $e(a,b)$ .  $e(b,c)$ .
- $e(c,a)$ .
- $\bullet$  dfs(X, X, A) :-!. dfs(X,Y,A):-e(X,Z), \+ member(Z,A), dfs(Z,Y, [Z|A]).

```
dfs(X,Y)-dfs(X,Y,[X]).
```
- Akumulator przechowuje listę odwiedzonych wierzchołków.
- **•** Dzięki temu program nie zapętla się choć na różnych ścieżkach może odwiedzic ten sam wierzchołek. ´

イロト イ母 トイヨ トイヨ トーヨ

## <span id="page-63-0"></span>**Outline**

[Wbudowane predykaty w Prologu](#page-1-0)

- <sup>2</sup> [Arytmetyka w Prologu](#page-5-0)
- Operacje wejścia/wyjścia
- [Negacja w Prologu](#page-28-0)
- [Inne spójniki zdaniowe w Prologu](#page-50-0)

#### [Struktury rekurencyjne](#page-57-0)

- [Programowanie z akumulatorem](#page-59-0)
- **•** Listy różnicowe

4 0 8

 $\leftarrow$   $\leftarrow$   $\leftarrow$ 

ik Bikik B

## Listy różnicowe

- **•** Jest to jedna z technik programowania w Prologu.
- $\bullet$  Używając jej, reprezentujemy listę przez dwie zmienne.
- **•** Pierwsza zmienna to lista wynikowa i ogon, druga to ogon.
- Wtedy możemy wstawiać nowe elementy przed ogonem.
- **·** Druga zmienna musi być nieukonkretniona.

## Listy różnicowe

- $\bullet$  Liste [a,b,c] reprezentujemy jako dwa termy
	- $\blacktriangleright$  [a,b,c|X] oraz X.
- $[a,b,c] = [a,b,c|X] X$ .
- Możemy dodać element na koniec listy [a,b,c] przez wykonanie unifikacji.
	- $\blacktriangleright$  Jeśli [a,b,c|X], X to lista różnicowa to dodanie d na koniec listy odpowiada unifikacji X= $[d|Z]$  i nowa para to  $[a,b,c,d|Z]$ (== $[a,b,c|X]$ ) i Z.
	- $\triangleright$  Czyli możemy dodawać na koniec listy różnicowej w czasie stałym.

∢ ロ ▶ ∢ 何 ▶ ∢ ヨ ▶ ∢ ヨ ▶

## Listy różnicowe

- Aby zmienić listę różnicową Z,X na zwykłą listę L wystarczy zunifikować X z listą pustą.
	- $\triangleright$  X=[], L=Z.
- Aby utworzyć liste różnicowa Z,X z listy L trzeba dołożyć do niej ogon, czyli wykonać
	- $\blacktriangleright$  append(L,X,Z),

gdzie Z to nieukonkretniona zmienna.

イロト イ母ト イヨト イヨト

## Odwracanie listy przy pomocy list różnicowych

```
\bullet .
   reverse([],[]).
    reverse([X|G], L) :- reverse(G, M),
                           append(M, [X], L).
```
- $\bullet$  Koszt tego rozwiązania jest kwadratowy względem długości odwracanej listy.
- **•** Dla listy długości *n* wykonujemy (*n* − 1) razy predykat append, którego koszt to długość pierwszego argumentu.
- Suma  $1 + 2 + ... + (n 1) = O(n^2)$ .

イロト イ母 トイヨ トイヨ トーヨ

## Odwracanie listy przy pomocy list różnicowych

```
\bullet reverse diff([], X,X).
 reverse diff([A|0],Y,X): - Z=[A|X],
                              reverse diff(0.Y.Z).
 reverse(L,R):- reverse diff(L,R,[1]).
```
- **·** Długość obliczenia (dowodu) jest liniowa.
- **•** Przykładowe obliczenie reverse diff:

```
reverse diff([a,b,c],R,[]).
Z1 = [a | [] = [a], \nvert \nvert = [a], \nvert \nvert = 0 \nvert \nvert = 0 \nvert \nvert = 0 \nvert = 0 \nvert =Z2 = [b|Z1] = [b, a], reverse_diff([c],R,Z2).
Z3=[c|Z2]=[c,b,a], reverse_diff([],R,Z3).
R = Z3 = [c, b, a].
```
KEL KALK LELKEL KARA

#### <span id="page-69-0"></span>Koniec

活

メロトメ 御 トメ 君 トメ 君 トー